#### Einsatzleiterwiki - PDF-Version artikel\_standardeditor erzeugt am 15.05.2024 18:10

# **Standardeditor**

Der Standardeditor ist in der Regel für Benutzer mit sehr guten Computerkenntnissen geeignet. Bei eher durchschnittlichen Kenntnissen sollten Sie eher den [FCK-Editor](https://sync.einsatzleiterwiki.de/doku.php?id=wiki:hilfe:artikel_fck-editor) für eine komfortablere Bedienung ausprobieren. Ein Wechsel zwischen beiden Editoren ist aber jederzeit ganz einfach möglich.

## **oftmals benötigte Funktionen**

### **Übersicht über die Knöpfe**

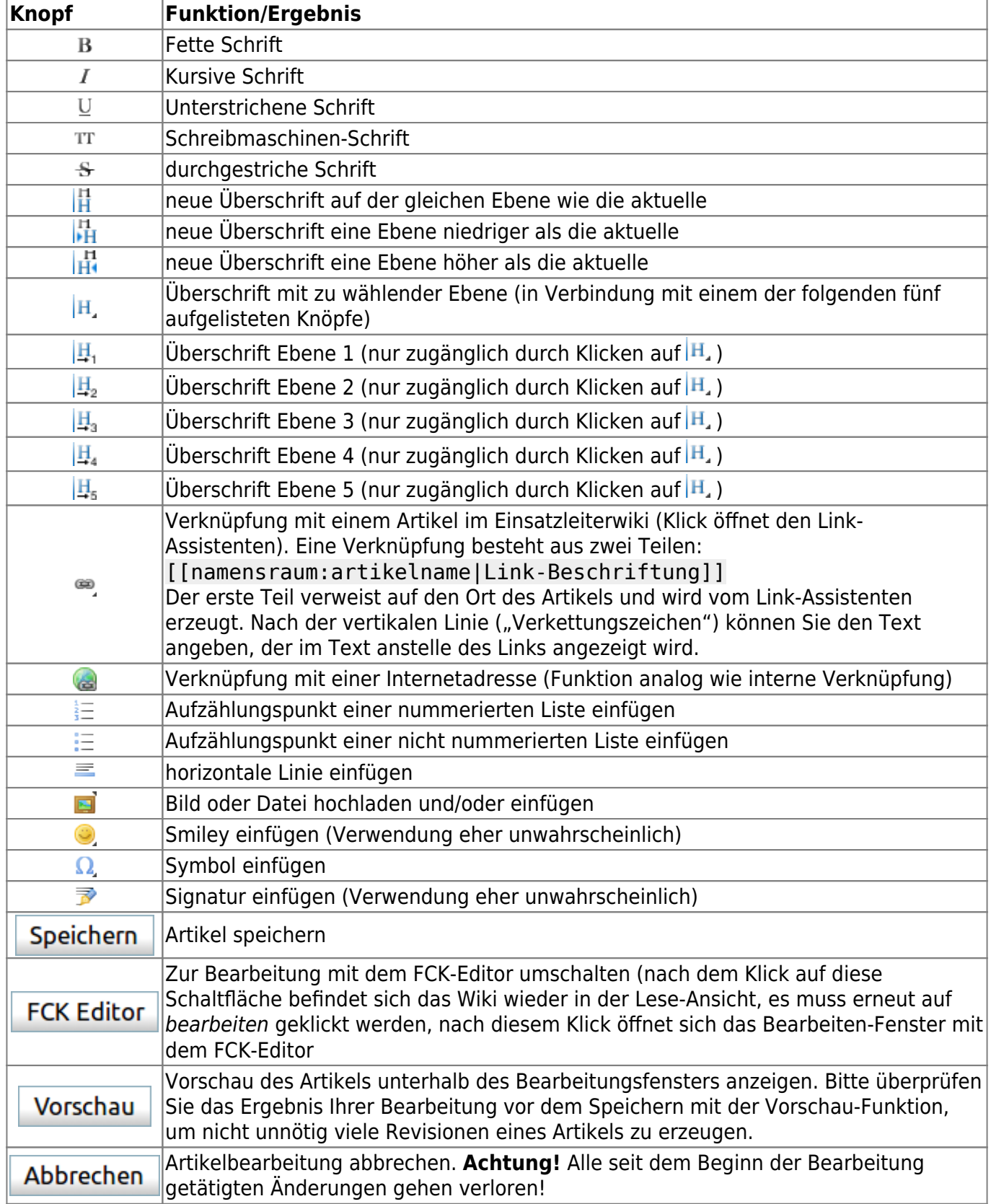

#### **Absätze und Zeilenumbrüche**

Einen neuen Absatz erzeugen Sie, indem Sie zweimal die Enter-Taste drücken. Einmaliges Drücken der Enter-Taste hat keinerlei Funktionen, wenn Sie einen normalen Zeilenumbruch erzeugen möchten, schreiben sie einen doppelten Backslash an die Stelle an der der Zeilenumbruch erscheinen soll:

Hier kommt\\ ein Zeilenumbruch

führt zu Hier kommt ein Zeilenumbruch Natürlich können Sie zur besseren Lesbarkeit auch zusätzlich nach dem doppelten Backslash noch die Enter-Taste drücken, der mit dieser Taste erzeugte Zeilenumbruch ist aber nur im Bearbeitungsmodus zu sehen.